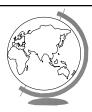

# **Operating Systems**

Process Synchronization (Ch 6.1 - 6.7)

#### Too Much Pizza

|      | Person A               | Person B               |
|------|------------------------|------------------------|
| 3:00 | Look in fridge. Pizza! |                        |
| 3:05 | Leave for store.       | Look in fridge. Pizza! |
| 3:10 | Arrive at store.       | Leave for store.       |
| 3:15 | Buy pizza.             | Arrive at store.       |
| 3:20 | Arrive home.           | Buy pizza.             |
| 3:25 | Put away pizza.        | Arrive home            |
| 3:30 |                        | Put pizza away.        |
|      |                        | Oh no!                 |

# **Cooperating Processes**

- ◆ Consider: print spooler
  - Enter file name in spooler queue
  - Printer daemon checks queue and prints

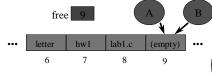

- → "Race conditions" (ugh!)
- → (Hey, you! Show demo!)

#### **Producer Consumer**

- **→** Model for cooperating processes
- ◆ Producer "produces" and item that consumer "consumes"
- ◆ Bounded buffer (shared memory)
   item buffer[MAX]; /\* queue \*/
   int counter; /\* num items \*/

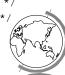

#### Producer

```
item i; /* item produced */
int in; /* put next item */
while (1) {
  produce an item
  while (counter == MAX){/*no-op*/}
  buffer[in] = item;
  in = (in + 1) % MAX;
  counter = counter + 1;
}
```

#### Consumer

```
item i; /* item consumed */
int out; /* take next item */
while (1) {
  while (counter == 0) {/*no-op*/}
  item = buffer[out];
  out = (out + 1) % MAX;
  counter = counter - 1;
  consume the item
}
```

#### Trouble!

```
R1 = counter
                        \{R1 = 5\}
P:
     R1 = R1 + 1
                        \{R1 = 6\}
P:
lc:
     R2 = counter
                        \{R2 = 5\}
C:
     R2 = R2 -1
                        \{R2 = 4\}
P:
     counter = R1
                        {counter = 6}
     counter = R2
                        {counter
C:
```

#### **Critical Section**

- → Mutual Exclusion
  - Only one process inside critical region
- ◆ Progress
  - No process outside critical region may block other processes wanting in
- **→** Bounded Waiting
  - No process should have to wait forever (starvation)
- ◆ Note, no assumptions about speed!

# First Try: Strict Alternation

```
int turn; /* shared, i or j */
while(1) {
  while (turn <> i) { /* no-op */}
    /* critical section */
  turn = j
    /* remainder section */
}
```

## Second Try

```
int flag[1]; /* boolean */
while(1) {
  flag[i] = true;
  while (flag[j]) { /* no-op */}
    /* critical section */
  flag[i] = false;
  /* remainder section */
}
```

# Third Try: Peterson's Solution

```
int flag[1]; /* boolean */
int turn;
while(1) {
  flag[i] = true;
  turn = j;
  while (flag[j] && turn==j){ }
   /* critical section */
  flag[i] = false;
  /* remainder section */
}
```

## **Multiple-Processes**

- ◆ "Bakery Algorithm"
- ◆ Common data structures boolean choosing[n]; int num[n];
- **♦** Ordering of processes
  - If same number, can decide "winner"

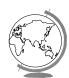

# 

## Synchronization Hardware

◆ Test-and-Set: returns and modifies atomically

```
int Test_and_Set(int target) {
  int temp;
  temp = target;
  target = true;
  return temp;
}
```

## Synchronization Hardware

```
while(1) {
  while (Test_and_Set(lock)) { }
    /* critical section */
  lock = false;
    /* remainder section */
}
```

## Semaphores

- ◆ Does not require "busy waiting"
- ◆ Semaphore S (shared, often initially =1)
  - integer variable
  - accessed via two (indivisible) atomic operations

```
wait(S): S = S - 1
  if S<0 then block(S)
signal(S): S = S + 1
  if S<=0 then wakeup(S)</pre>
```

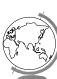

# Critical Section w/Semaphores

```
semaphore mutex; /* shared */
while(1) {
  wait(mutex);
   /* critical section */
  signal(mutex);
  /* remainder section */
}
```

# Semaphore Implementation

→ How do you make sure the *signal* and the *wait* operations are atomic?

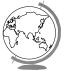

# Semaphore Implementation

- **→** Disable interrupts
  - Why is this not evil?
  - Multi-processors?
- → Use correct software solution
- ◆ Use special hardware, i.e.- Test-and-Set

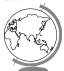

# Design Technique: Reducing a Problem to a Special Case

- → Simple solution not adequate
  - ex: disabling interrupts
- ◆ Problem solution requires special case solution
  - ex: protecting S for semaphores
- + Simple solution adequate for special case,
- **→** Other examples:
  - name servers, on-line help

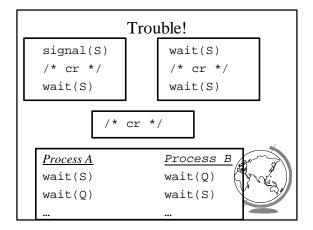

# Project 2: Mini Chat

- **♦** Shared memory
- **→** Concurrent processes
- **→** Semaphores

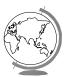

## Outline

- ◆ Processes Synchronization (Ch 6.1 6.7)
  - Shared memory

✓

- Hardware
- 1
- Semaphores
- \_
- Classical Problems
- Other methods
- → Interprocess Communication (Ch 4
- → Threads (Ch 4.5)

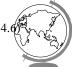

#### Review

- ◆ What is "mutual exclusion violation"?
  - Why do we care?
- ♦ What is "busy waiting"?
- → How does a semaphore work?

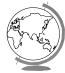

# SOS Semaphore Implementation

- **→** Semaphore structure
  - array in OS
  - integer id to use in process
- ◆ AttachSemaphore(key), returns sid
- ◆ DetachSemaphore(sid)
- → SignalSemaphore(sid)
- → WaitSemaphore(sid)

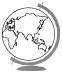

# Classical Synchronization Problems

- **→** Bounded Buffer
- **→** Readers Writers
- → Dining Philosophers

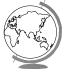

# **Dining Philosophers**

- Phisolophers
  - Think
  - Sit
- Eat
- Think
- Need 2 chopsticks to eat

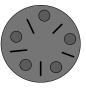

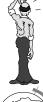

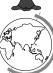

# **Dining Philosophers**

#### Philosopher i:

```
while (1) {
  /* think... */
  wait(chopstick[i]);
  wait(chopstick[i+1 % 5]);
  /* eat */
  signal(chopstick[i]);
  signal(chopstick[i+1 % 5]);
}
```

## Other Solutions?

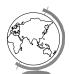

#### Other Solutions

- → Allow at most N-1 to sit at a time
- ♣ Allow to pick up chopsticks only if both are available
- ◆ Asymmetric solution (odd L-R, even R-L)

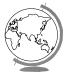

#### **Readers-Writers**

- → Readers only read the content of object
- ◆ Writers read and write the object
- **→** Critical region:
  - No processes
  - One or more readers (no writers)
  - One writer (nothing else)
- → Solutions favor Reader or Writer

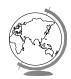

#### Readers-Writers

#### Shared:

```
semaphore mutex, wrt;
int readcount;
```

#### Writer:

```
wait(wrt)
/* write stuff */
signal(wrt);
```

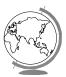

## **Readers-Writers**

#### Reader:

```
wait(mutex);
readcount = readcount + 1;
if (readcount==1) wait(wrt);
signal(mutex);
/* read stuff */
wait(mutex);
readcount = readcount - 1;
if (readcount==0) signal(wrt);
signal(mutex);
```

# "Critical Region"

- → High-level construct
   region X do S
   X is shared variable
   S is sequence of statements
- ◆ Compiler says:
   wait(x-mutex)
   S
   signal(x-mutex)

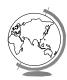

# "Critical Region"

Process B

wait(y-mutex)
wait(x-mutex)

→ Deadlocks still possible:

```
- Process A:
region X do
region Y do S1;
- Process B:
region Y do
region X do S2;

A

Process A
wait(x-mutex)
...
wait(y-mutex)
```

# Conditional Critical Regions

→ High-level construct
 region X when B do S
 X is shared variable
 B is boolean expression (based on c.r.)
 S is sequence of statements

#### **Bounded Buffer**

#### Shared:

```
struct record {
  item pool[MAX];
  int count, in, out;
};
struct record buffer;
```

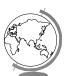

#### **Bounded Buffer Producer**

```
region buffer when (count < MAX) {
  pool[in] = i; /* next item*/
  in = in + 1;
  count = count + 1;
}</pre>
```

#### **Bounded Buffer Consumer**

```
region buffer when (count > 0){
  nextc = pool[out];
  out = (out + 1) % n;
  count = count - 1;
}
```

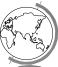

#### **Monitors**

- → High-level construct
- **♦** Collection of:
  - variables
  - data structures
  - functions
  - Like C++ classs
- ◆ One process active inside
- ◆ "Condition" variable
  - not counters like semaphores

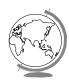

#### Monitor Producer-Consumer

```
monitor ProducerConsumer {
  condition full, empty; /* not semphores */
  integer count;

  /* function prototypes */
  void producer();
  void consumer();
  void enter(item i);
  item remove();
}
```

## Monitor Producer-Consumer

```
void producer() {
  item i;
  while (1) {
     /* produce item i */
     ProducerConsumer.enter(i);
  }
}
void consumer() {
  item i;
  while (1) {
     i = ProducerConsumer.remove();
     /* consume item i */
}
```

## Monitor Producer-Consumer

```
void enter (item i) {
   if (count == N) wait(full);
   /* add item i */
   count = count + 1;
   if (count == 1) then signal(empty);
}
item remove () {
   if (count == 0) then wait(empty);
   /* remove item into i */
   count = count - 1;
   if (count == N-1) then signal(full return i;
}
```

# Other IPC Synchronization

- **→** Sequencers
- **→** Path Expressions
- **◆** Serializers
- **+**
- → All essentially equivalent in terms of semantics. Can build each other.

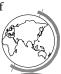

## Ex: Cond. Crit. Region w/Sem

region X when B do S {

```
wait(x-mutex);
if (!B) {
   x-count = x-count + 1;
   signal(x-mutex);
   wait(x-delay);
   /* wakeup loop */
   x-count = x-count -1
}
/* remainder */
```

## Ex: Wakeup Loop

```
while (!B) {
  x-temp = x-temp + 1;
  if (x-temp < x-count)
    signal(x-delay);
  else
    signal(x-mutex);
  wait(x-delay);
}</pre>
```

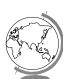

## Ex: Remainder

```
s;
if (x-count > 0) {
  x-temp = 0;
  signal(x-delay);
} else
  signal(x-mutex);
```

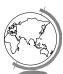

#### Trouble?

- ◆ Monitors and Regions attractive, but ...
  - Not supported by C, C++, Pascal ...
    - semaphores easy to add
- ◆ Monitors, Semaphores, Regions ...
  - require shared memory
  - break on multiple CPU (w/own mem)
  - break distributed systems
- ♦ Message Passing!

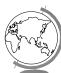

# Message Passing

◆ Communicate information from one process to another via primitives:

```
send(dest, &message)
receive(source, &message)
```

- ◆ Receiver can specify *ANY*
- ◆ Receiver can block (or not)

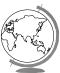

```
Producer-Consumer

void Producer() {
   while (TRUE) {
      /* produce item */
      build_message(&m, item);
      send(consumer, &m);
      receive(consumer, &m); /* wait for ack */
   }}

void Consumer {
   while(1) {
      receive(producer, &m);
      extract_item(&m, &item);
      send(producer, &m); /* ack */
      /* consume item */
   }
}
```

#### Consumer Mailbox

```
void Consumer {
  for (i=0; i<N; i++)
     send(producer, &m); /* N empties */
while(1) {
    receive(producer, &m);
    extract_item(&m, &item);
    send(producer, &m); /* ack */
    /* consume item */
}</pre>
```

New Troubles with Messages?

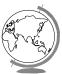

#### **New Troubles**

- ◆ Scrambled messages (checksum)
- ◆ Lost messages (acknowledgements)
- ◆ Lost acknowledgements (sequence no.)
- ◆ Process unreachable (down, terminates)
- **♦** Naming
- **→** Authentication
- ◆ Performance (from copying, message building)

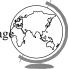